دريافت: ۹۴/۰۴/۲۶

پذيرش: ۹۴/۰۸/۰۲

 $\overline{\phantom{a}}$ 

 $\frac{1}{2}$ 

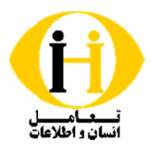

# **نت گيري ايفران ديريت يادگ در سامانه مد با اطلاعات ل كاربران تعامل**

**مهسا فردحسيني:** دانشجوي دكتري علم اطلاعات و دانششناسي دانشگاه آزاد واحد علـوم تحقيقـات تهـران، مـدير مسـئول پايگـاه خبـري ليزنـا، **محمد هرندیپور:** دانشأموخته مهندسی نرمافزار کامپیوتر دانشگاه آزاد واحد نجفآباد اصفهان، مؤسس و عضو هیئت مدیره آرموک کارشناس مسئول مرکز نشر، اسناد و کتابخانه مرکزی دانشگاه شهید بهشتی(نویسنده مسئول) fard@lisna.ir

## **چكيده**

**زمينه و هدف**: هدف اين مقاله بررسى تعامل كاربران با اطلاعات ارائه شده در نرم|فزار منبع,باز مديريت يادگيرى ايفرانت با تاكيد بــر ي ی ايفرانت با تاكيد بـر<br>ائه شده در سامانههای<br>ت برخط و با اسـتفاده ستاندارد اسکورم است تا در کی از محتوای تعاملی و استانداردهای تولید محتوا، و نیز تعامل کاربران با محتوای ارائه مديريت يادگيرى، و رفتارهاى آنان در برخورد با اطلاعات ارائه دهد.

ويرايش: ۹۴/۰۷/۱۵ **روش:** در اين پژوهش از روش كيفى نتنوگرافى– قومنگارى در جامعه برخط– استفاده شده و تمام دادهها بهصورت برخط و با اسـتفاده ز گزارشهای نرمافزار و مشاهده رفتار کاربران در محیط برخط گردآوری شده است.

> **بافتهها:** با مقايسه عملكرد كاربران در دو دوره آموزشي الكترونيكي مشخص شد كاربراني كه در دوره آموزشـي «نصـب و راهانـدازى ه ودند. در ساير فصلها اطلاعات ارائه شده به شكل متن و تصوير پاسخگوى نياز أن&ا نبود و نياز به تعامل مستقيم با مـدرس داشـتند. کاربرانی که در جلسات برخط وب کنفرانس شرکت کردند و با مدرس ارتباط نزدیکتری داشتند دوره را با موفقیت بیشـتری نسـبت بـه ه شده ارتباط خوبی برقرار كردند و كمتر با مشكل مواجه شدند. بر اين اساس و با توجه به بازخورد گرفته شده از اين دورهها، در دروسـی كه بيشتر محتواى أموزشي أن@ا به صورت متن و تصوير تهيه شده است، كاربران با مشكلات بيشترى در سـپرى نمـودن دوره روبـرو «نصـب و راهانـدازي<br>ـكل كمتـري مواجـه<br>م با مـدرس داشـتند. ت بيشـترى نسـبت بـه<br>ران بـا محتـواى ارائـه<br>ين دورهها، در دروسـي<br>ى نمـودن دوره روبـرو رمافزار میز مرجع مجازی» شرکت کردند در سه فصل اول دوره که اطلاعات بهصورت فیلم تهیه شده بود با مشــ فبل سپری کردند. در دوره آموزشی «نرم|فزار اندنوت» که تمام دوره بهصورت فیلم آموزشی تهیه شده بود، کاربران میشوند و تنها ارائه محتوا با اين ر<sub>ا</sub>وش نيازهای آموزشی آنها را برطرف نمی *ک*ند.

ن**تيجه گيري**: ارائه محتواي آموزشي در بستر «سامانه مديريت يادگيري تعاملي» مـيLيسـت داراي شـرايط و ضـوابطي باشـد، صـرفا سي توان با قرار دادن محتواي متني و تصويري به نتيجه دلخواه رسيد فيلمهاي أموزشي گرچه مي تواند كمک بيشتري به كاربر نمايـد، ما براي رسيدن به نتيجه مطلوبتر، نياز است محتواي كاملا تعاملي در اختيار كاربران قرار گيرد، تا بتــوان فعاليـت كــاربر را در محـيط كرد. آموزش كنترل

 $\frac{1}{2}$ 

**كليدواژهها**: سامانه مديريت يادگيرى، نرم|فزار ايفرانت، محتواى تعاملى، آموزش تعاملى، اسكورم.

 $\frac{1}{2}$ 

 $\frac{1}{2}$ 

## **مقدمه**

 $\frac{1}{2}$ 

مـروزه وب يكـي از اساسـيتـرين و اصـليتـرين راههـاي دسترسي به اطلاعات اسـت و مــا برخـي مواقـع بــراي رفـع نيازهاى اطلاعاتي خود بــا انبــوهي از ايــن اطلاعــات روبــرو میشویم. بسیاری از این اطلاعات منشأ اصـلی نیازهـای مـا هستند و ميتوانند در برطرف كردن نيازهاي ما و اطرافيانمان بسيار سودمند واقع شوند، اما در برخـي از مــوارد نمــيتــوانيم نعامل خوبي با اين گونه از اطلاعــات داشــته باشــيم. دلايــل مختلفي وجود دارد. شايد در ايـن مجـال نتـوانيم همـه ايـن دلایل را مطرح کنیم، اما مهمترین دلیل میتواند نحوه تولید ُطلاعات باشد. در بسيارى از مواقع اطلاعات بهصورت يـك متن در اختيار ما قرار مـي\$يــرد. خوانــدن ايــن مــتن گرچــه میتواند راهگشا باشد اما نمیتوان تـاثیر ایــن مـتن را بــرای همه يكسان ديد. حتى مي توان گفـت ايـن مـتن شـايد نيـاز

برخـي از جامعــه مخاطــب را برطــرف ســازد ولــي مــا بقــي میبايست برای يافتن اطلاعات تكميلی راههـای ديگــری را بر گزينند.

 $\frac{1}{2}$ 

 $\frac{1}{2}$ 

 $\frac{1}{2}$ 

شايد در گذشته نه چندان دور همين متون (فايلهاي متنـي) ننها راه انتقال اطلاعات بودند و شايد هم بهترين راهكار بود. با گذشت زمان و پيشرفت فناورى، راه و روشهاى بسـيارى پيش روى ما قرار گرفته است، در حال حاضر مـا مـىتـوانيم اطلاعات را به هر نـوعي كـه بخـواهيم تبـديل و نگهـداري كنيم. نرمافزارهاى خواندن متن مىتوانند اطلاعات متنى مـا را به سادگی به يک فايل صوتی با ارزش تبديل كننـد و بـه سادگي مي¤وانيم با استفاده از نرمافزارهاي ذخيـره صـفحات لوكال ماشين` يک فيلم از اطلاعات توليـد كنـيم و هـزاران راهكار ديگر كه همگى مىتوانند به پيشرفت بشريت كمـك كنند. اما بازهم اين گونـه اطلاعـات صـوتى و ويـدئويى نيـز

 $\overline{\phantom{a}}$ 

 $\overline{\phantom{a}}$ 

 $\overline{\phantom{a}}$ 1. Local M achine \_\_\_\_\_\_\_\_\_\_\_\_

نميتواند نيازهاي اطلاعاتي همه كاربران را به شكل يكسان برآورده سازد و تعامل كاربر با اطلاعات در اينجا نقش اساسي دارد. در صورت داشتن تعامل موثر با اطلاعات است كه كاربر به مقصود اصلي، كه همان استفاده جامع و بهينه از اطلاعات براي برطرف كردن نيازهاي اطلاعاتي است، دست مـييابـد چرا كه تعامل با اطلاعات سبب افزايش بهبود درك كـاربر از اطلاعات ارائه شده به وي خواهد بـود. بـراي تعامـل هرچـه بهتركاربر و اطلاعـات، ارائـه محتـواي تعـاملي از اهميـت و ضرورت بالايي برخوردار است.

هدف اين مقاله بررسي تعامل كاربران با اطلاعات ارائه شـده در نرمافزار منبعباز مديريت يادگيري ايفرانـت 2 بـا تاكيـد بـر استاندارد اسكورم است تا درك كاملي از محتـواي تعـاملي و استانداردهاي توليد محتوا، و نيز تعامل كـاربران بـا محتـواي ارائه شده در سامانههاي مديريت يادگيري<sup>7</sup>، و رفتارهاي آنان در برخورد با اطلاعات ارائه دهد.

در اين پژوهش از روش كيفى نتنـوگرافى<sup>۴</sup>– قـومنگــارى در جامعه برخط-، (Kozinets, 2009) استفاده شـده و تمـام دادهها بهصورت برخط و با استفاده از گزارشهاي نرمافـزار و مشاهده رفتار كاربران در محيط برخط گردآوري شده است. "به طور كلي جامعه برخط يك محيطـي طبيعـي اسـت كـه جــوهره هــر پــژوهش قــومنگــاري را تشــكيل مــي دهــد"  $L$ eedy, and Ormrod, 2010, p.139) بژوهش هاي قومنگاري<sup>^</sup> براي كشف رفتار جامعـه اطلاعـاتي محقق در يك محيط واقعي به مشاهده رفتار آنان ميپـردازد. اين محيط در نتنوگرافي بهطور طبيعي به دست نميآيد بلكه ساخته ميشود و محقق در محـيط بـرخط بـه كشـف رفتـار كاربران ميپردازد.

جامعه آماري در اين بررسي افراد شركت كننده در دورههـاي آموزشي هستند و رفتـار 19 نفـر در دو دوره آموزشـي مجـزا مورد بررسي قرار گرفته است. ايـن 19 نفـر دانشـجو و فـارغ التحصــيل مقطــع كارشناســي ارشــد علــم اطلاعــات و دانششناسي بودند كه 11 نفـر در دوره «نصـب و راهانـدازي ميز مرجـع مجـازي» و 8 نفـر در دوره «آمـوزش نـرمافـزار اندنوت» شركت كردند. 7 نفـر از 11 نفـر شـركت كننـده در دوره اول، در دوره دوم نيــز حضــور داشــتند. مــدت زمــان برگــزاري هــر دوره دو هفتــه بــود و بعــد از پايــان دوره، شركتكننـدگان در آزمـون بـرخط شـركت كردنـد. پـس از

\_\_\_\_\_\_\_\_\_\_\_\_\_\_\_\_\_\_\_\_\_\_\_\_\_\_\_\_\_\_\_\_\_\_\_

برگزاري دورهها مرحله دوم پژوهش آغاز شد و در اين مرحله از كــاربراني كــه در دوره «نصــب و راهانــدازي ميــز مرجــع مجازي» شركت داشتند و امتياز انجام پـروژه آنهـا زيـر 60 بود درخواست شد يك بار ديگـر دوره را بـا حضـور اسـتاد از طريق وبكنفرانس سپري نماينـد. در ايـن مرحلـه نتـايج بـا مرحله اول متفاوت بود.

پرسشي كه اين پژوهش ميخواهد بـه آن پاسـخ دهـد ايـن است كـه آيـا ارائـه محتـواي آموزشـي، متنـي، تصـويري و چندرسانهاي در يك نرمافزار مديريت يادگيري تعاملي راهكار مناسبي براي آموزش است؟ يـا عـلاوه بـر تعامـل انسـان و اطلاعات تعامـل انسـان و انسـان نيـز لازمـه آمـوزشهـاي الكترونيكي است.

در پژوهشی كه توسط برفـرد<sup>۶</sup> و پـارک<sup>۷</sup> (۲۰۱۴) بـا عنـوان «تأثير تبلت بر رفتار اطلاعاتي انسان» انجـام گرفتـه اسـت، ســامانه مــديريت يــادگيري مــودل^ بــراي محققــان و شركتكنندگان ايجاد شـد و بـراي برقـراري ارتبـاط در ايـن پروژه تحقيقاتي در طول يك سال مورد استفاده قرار گرفـت. مودل محيط وبي را فراهم ميكند كه محدود بوده (تنها ورود كاربر نياز است)، دسترسي به ابزار ارتبـاطي مختلـف و قابـل تنظيم را به همراه دارد كه عبارت است از انجمنها، مجلات و پيامها، و چاپ و نشر آسان محتوا. اين نرمافزار براي يافتن موانع فناورانه مورد استفاده قرار گرفت، كه براي ايجـاد يـك جامعه پشتيبان دو سـويه و مشـاوره و بـه اشـتراك گذاشـتن تجربيات حاصل از استفاده تبلتها در طول يك سال بـهكـار گرفته شد. (از اين سامانه براي فهميـدن تجربيـات كـاربران استفاده شده است) (Burford & Park, 2014). اربـو $^{\circ}$ و بنبونان فـيش (2007)، در پژوهشـي بـا عنـوان «اهميـت <sup>10</sup> تعامل كاربران در محيط هاي بـرخط» بـا بررسـي دورههـاي برخط ام. بي. اي.<sup>\\</sup> تعيين كردند كه كدام يك از تعاملهـاي «يادگيرنـــده– يادگيرنـــده»، «يادگيرنـــده– سيســـتم» و «يادگيرنده– مربي» با نتايج دورههاي برخط ارتباط بيشـتري دارد و با تمركـز بـر نقـش تعامـل در يـادگيري الكترونيكـي دريافتند، هنگامي كه محيطهاي مشترك با سطوح بـالاتري از تعامل «يادگيرنده –يادگيرنده» و «يادگيرنـده- سيسـتم» ارتبــاط داشــت، تنهــا تعامــل «يادگيرنــده – مربــي» و

\_\_\_\_\_\_\_\_\_\_\_\_\_\_\_\_\_\_\_\_\_\_\_\_\_\_\_\_\_\_\_\_\_\_\_

<sup>2.</sup> eFront

<sup>3.</sup> Learning management systems (LMSs)

<sup>4.</sup> Netnography

<sup>5.</sup> Ethnography

<sup>6.</sup> Sally Burford

<sup>7.</sup> Sora Park

<sup>.</sup> .٨ Moodle مودل يك سامانه مديريت دوره يادگيري منبعباز است كه امكان ساخت راه حلهاي آموزشي را با توجه به نياز كاربران فراهم ميكند com.moodle://https 9. Arbaugh

<sup>10.</sup> Benbunan-Fich

<sup>11.</sup> MBA

تعامل انسان و اطلاعات در يادگيري الكترونيكي با استفاده از سامانه

«يادگيرنده- سيستم» به طور قابل توجهي بـا افـزايش درك يــادگيري همــراه بــود-Benbunan & Arbaugh( Fich,2007). مـك $اگيـل $^{\backprime\prime}$ و كلوبـاس $^{\backprime\prime\prime}$ در پژوهشـي بـا$ عنوان «تاثير "تناسب فناوري- تكليف"<sup>۱۴</sup> از ديدگاه سـامانه مديريت يادگيري» دريافتند؛ در حالي كه "تناسـب فنـاوري- تكليـف" نفـوذي قـوي در تـاثير درك يـادگيري در سـامانه مديريت يادگيري دارد، تنها تاثير ضعيف نتايج، از نظر نمرات دانش آموزان بود. آنان دريافتند بر خلاف انتظـارات، شـرايط تسهيل و هنجارهاي اجتماعي رايج، نقـش مهمـي در اثـرات عملكرد سامانههاي مـديريت يـادگيري (ال. ام. اس.) بـازي نميكند، با اين حال، هنجارهاي مربي اثـر قابـل تـوجهي در تاثير يادگيري از طريق استفاده از سامانه مـديريت يـادگيري دارد (2008 ,Klobas & McGill(. در اين پژوهش نيـز تعامل كاربر با اطلاعات در سامانه مديريت يادگيري ايفرانـت بررسي ميشود تـا ميـزان يـادگيري الكترونيكـي در تعامـل انسان با اطلاعات بدون حضور مربي تعيين گردد.

**آموزش تعاملي در محيط برخط** 

نظريهها و الگوهاي رفتار اطلاعاتي انسان در طول چند دهـه توسعه يافته است و همانطور كه وظايف اطلاعاتي، رفتارهـا و جوامع اطلاعاتي بـه سـمت محـيطهـاي ديجيتـال تغييـر يافتهاند، يك محقق نياز دارد تا از اين پديدهها آگاهي يابـد و قادر به رويارويي با اين جنبش اطلاعـاتي شـده و توضـيحي كامل از رفتار انسان و تعامل در جهان برخط را بدسـت آورد. اين مسأله در آموزشهـاي تعـاملي در محـيط بـرخط نيـز از اهميت برخوردار است. نكته قابل توجـه در آمـوزش تعـاملي؛ كاربر، محتوا و سامانههاي مديريت يـادگيري اسـت. از سـال راهكارهـاي نــويني (scorm  $\,$ versions,  $\,$  2009) ۲۰۰۰ براي توليد اطلاعات جاي خود را در دنيـاي تعامـل انسـان و اطلاعات باز كرد. استاندارد جديدي در دنياي ديجيتال بـراي استفاده سريعتر، آسانتر و مفيدتر پـاي بـه عرصـه گذاشـت. اسكورم<sup>10</sup> الگوي مرجع براي يادگيري الكترونيكي بر مبنــاي وب است كه با هدف ايجاد يك الگوي محتواي يكسان و بر اساس مفاهيم شيءگرايي، انقلابي در توليد محتواي ديجيتال  $\mu$ به با كرد (2014 ,\what is scorm?, 2014). قبل از اينكه به توضيح استاندارد اسـكورم بپـردازيم، توضـيح

مختصري در رابطه با محتواي اطلاعات تعاملي ارائه ميكنيم تا با كليات اين مسأله آشنا شويم.

12. McGill

\_\_\_\_\_\_\_\_\_\_\_\_\_\_\_\_\_\_\_\_\_\_\_\_\_\_\_\_\_\_\_\_\_\_\_

محتواي تعاملي، به محتوايي گفته مـيشـود كـه بـهصـورت تعـاملي- در بسـترهاي مختلـف ماننـد وب، لوكـال ماشـين، اينترنت، اينترانت، تبلت، موبايل- به كاربر ارائه گردد و محتوا به گونهاي طراحي ميشود كه كاربر و اطلاعات بـا يكـديگر ارتباط دوسويه داشته باشند و اين اطلاعات است كـه ميـزان پيشرفت كاربر را كنترل ميكند و فعـال شـدن بخـشهـاي جديد نيازمند فهم كامل اطلاعات از سوي كاربر است در غير اينصورت محتواي تعاملي اجازه پيشرفت و ادامـه كـار را بـه كاربر نميدهد. يعني زماني كه كاربر بخشـي از اطلاعـات را درك كرد، دسترسي به ساير اطلاعات براي وي امكـانپـذير است.

اســتفاده كــردن از بســترهاي بوجــود آمــده بــا اســتفاده از استانداردهاي موجود ميتواننـد مراحـل يـك آمـوزش را بـه آموزش جذاب و تعاملي تبديل نمايند. تفاوت اصـلي آمـوزش تعاملي با آموزشهـاي معمـولي در چنـد سـطحي بـودن آن است. در توليد يك آموزش پويا و تعاملي مخاطب با محيطي واقعي در يك ابزار روبرو ميشود. در اين محيط كاربر عـلاوه بر مشاهده تمامي قابليتهاي موجود نرمافزار يا سامانه مـورد نظر ميتواند با كمك محتواي توليد شده با استاندارد اسكورم محيطي واقعي را در كنار آموزش پويا تجربه كند.

محتواي تعاملي سالهاست كه در كشور استفاده ميشود امـا استاندارد اسكورم علاوه بر امكان استفاده از محتواي تعـاملي ارائه ساختارهاي چند لايه آموزشـي را نيـز فـراهم مـيكنـد. اسكورم علاوه بر كنترل محتوا ميتواند اطلاعات هر كاربر را از ميزان پيشرفت در اطلاعات استفاده شده در اختيـار راهبـر سامانه و يا مدرس قرار دهد. امكان دارد كـاربر در بخشـي از اطلاعات دچار مشكل شده باشد كه با اين راهكار، راهبر و يا مدرس ميتواند كاربر را متوجه نمايد.

شايد بتوانيم بگوييم اطلاعـات بـه خـودي خـود نمـيتوانـد نيازهاي همگان را برطرف سازد اما اگـر آمـادهسـازي آن بـر اساس استانداردها و محتواي تعـاملي باشـد مـيتوانـد تـاثير بيشتري بر روي كاربران داشته باشد.

**اسكورم چيست؟**  به منظور ايجاد محتواي آموزشي ديجيتال، استفاده از قـوانين و استانداردهاي فني مناسب براي بهكارگيري در سامانههـاي

مديريت يادگيري ضروري است. از آنجا كه براي هر شيء آموزشي كه براي اولين بار طراحـي و ساخته ميشود ميبايست امكاني بوجود آيـد كـه بتوانـد در دســترس يادگيرنــدگان، ابزارهــاي برنامــهنويســي، مخــازن

<sup>13.</sup> Klobas 14. Task-technology fit

<sup>15.</sup> SCORM: Sharable Content Object Reference Model

اطلاعاتي و سامانههاي مديريت يادگيري قرار بگيرد؛ بنابراين استفاده از يـك الگـوي مرجـع و اسـتاندارد بـراي طراحـي و

<sup>76</sup> **تعامل انسان و اطلاعات** جلد دوم، شماره اول، 84-74

پيادهسازي محتواي اشياي آموزشي ضروري به نظر ميرسد. (كردتودشكي، 1385)

اسكورم مجموعهاي از استانداردهاي فني بـراي محصـولات نرم|فزاري است كه توسط گـروه اي. دي. ال.<sup>۱۶</sup> توسـعه داده شده است و اين استاندارد به خوبي در تمام نـرمافزاهـا اجـرا ميشود. يكي از مهمتـرين مزايـاي آن، اسـتفاده بـهصـورت يكپارچه در تمام سامانههاي مبتني بر ايـن اسـتاندارد اسـت. محتوايي كه بر اساس اسكورم ايجاد شده قابل حمل و بادوام است، بنابراين خطر عدم توانايي اجراي محتـواي قـديمي در  $m$ what is scorm?, ) سامانههاي جديـد كـاهش مـي يابـد. (2014

اسكورم از سه زير بخش تشكيل شده است:

- . بخش دسـتهبنـدي محتـوا<sup>\\</sup>: ايـن بخـش تعيـين ميكند كه محتوا بايد چگونه دستهبندي و توصيف شود و اصل آن بـر ايكـس. ام. ال.^` پايـهگـذاري شده است.
- بخش زمان اجرا<sup>٩٠</sup>: اين بخش تعيين مـيكنـد كـه محتـوا چگونـه بايـد راهانـدازي شـود و چطـور بـا سامانههاي مـديريت يـادگيري (LMSs (ارتبـاط برقرار كند.
- بخش ترتيب و توالي``: اين بخش تعيين مـيكنـد كه يادگيرنده چگونه ميتواند بين بخشها حركـت كند. اين قسمت توسـط مجموعـهاي از قـوانين و ويژگيهاي نوشته شده در ايكـس. ام. ال. تعريـف  $($ what is scorm?, 2014) .شده است

همچنين محتواي آموزشي در اسكورم داراي سلسـله مراتـب است. سلسله مراتب محتواي آموزشي در الگـوي اسـكورم از سه جزء زير تشكيل ميگردد:

- : گروهي از منابع آموزشي هستند <sup>٢١</sup> مجموعه محتوا كه هر كدام از آنها مفهمومي جامع و رسا دارند و هـــر دوره آموزشـــي از مجموعـــهاي از ايـــن «مجموعههاي محتوا» تشكيل شده است.
- شيء محتوايي اشتراكپذير (اس. كوُ) ``: يک اس. كو. كوچكترين بخش شيء آموزشـي<sup>٢٣</sup> اسـت كـه

\_\_\_\_\_\_\_\_\_\_\_\_\_\_\_\_\_\_\_\_\_\_\_\_\_\_\_\_\_\_\_\_\_\_\_

**تعامل انسان و اطلاعات** 77 جلد دوم، شماره اول، 84-74 http://hii.khu.ac.ir

قابليت به اشتراك گذاشـتن در دورههـاي مختلـف آموزشي را داراست. در اين سطح يادگيرنده به طور مستقيم با محتواي آموزشي در تعامل است.

داشتهها<sup>٢٤</sup>: يک منبع کوچک و تک منظوره است كه ميتوان آن را در چندين محتوا مـورد اسـتفاده قرار داد و عمدتا چندين رسـانه ماننـد رسـانههـاي گرافيكي، صوتي، تصـويري، انيميشـن و صـفحات وب را شامل ميشوند و هـيچ محـدوديتي در ايـن مورد ندارند. آنها عمدتا توسط اس. كو. هـا مـورد استفاده قـرار مـيگيرنـد و وضـعيت آنهـا توسـط سامانه مديريت محتوا مورد بررسي واقع نمي شـود در عين حال امكان استفاده مستقيم از آنها توسط سامانه مديريت يادگيري نيز وجـود دارد (فـالون و براون، ،1383 ص 34-33).

همانطور كه مطـرح شـد محتـواي توليـد شـده بـر اسـاس اسكورم ميبايست در سامانههاي مديريت يـادگيري اسـتفاده شود و مورد بهرهبرداري قرار بگيرد. كاربران ميتوانند تنها بـا استفاده از يك مرورگر در سامانه مديريت يادگيري وارد شوند و بهصورت تعاملي عمل كنند. فراگيران بـه محـض ورود بـه شبكه، قادرند اطلاعات را مشاهده و موضوع مورد نظر خود را انتخاب و مطالعه كنند. در عين حال، فعاليت كاربر و نتايج آن در بانك اطلاعاتي مربوط به آن ضبط خواهـد شـد و امكـان تهيه گزارش از فعاليتهاي كاربران وجود دارد.

### **سامانه مديريت يادگيري**

ابزارهاي مورد استفاده براي آمـوزش الكترونيكـي و تعـاملي طيف گستردهاي از برنامههاي كـاربردي مختلـف را پوشـش مىدهند. اين ابزارها مىتوانند شامل انجمنهـاى<sup>٢۵</sup> بحـث و تبادل نظـر، گفتگـوي بـرخط<sup>7۶</sup>، بـه اشـتراک $\mathcal{Z}$ ذاري فايـل، ویـدئوكنفرانس، تختــه سـفيدهای قابـل اشـتراک $\mathbb{C}$ ذاری $^{\mathsf{Y}^\mathsf{Y}}$ ، وبلاگها و ويكيها باشد. چنين ابزارهـايي مـيتواننـد بـراي پشتيباني از فعاليـتهـاي مختلـف در فرآينـد آمـوزش مـورد استفاده قرار گيرند (2006 ,Dalsgaard(.

يك رويكرد براي يـادگيري الكترونيكـي اسـتفاده از سـامانه مديريت يادگيري (ال. ام. اس.) اسـت. تمـام ال. ام. اس. هـا يكسان نيستند، و ميتـوان آنهـا را بـه روشهـاي مختلـف

- 25. Forums
- 26. Online chat

<sup>16.</sup> ADL: Advanced Distributed Learning

<sup>17.</sup> Content Packaging 18. XML

<sup>19.</sup> Run-Time

<sup>20.</sup> Sequencing

<sup>21.</sup> Content Aggregation

<sup>22.</sup> Sharable Content Object (SCO)

<sup>23.</sup> Learning object (LO)

\_\_\_\_\_\_\_\_\_\_\_\_\_\_\_\_\_\_\_\_\_\_\_\_\_\_\_\_\_\_\_\_\_\_\_ 24. Assets

<sup>27.</sup> Shared whiteboards

استفاده كرد. با اين حال، يك ايده مشـترك در پشـت ال. ام. اس. اين اسـت كـه فرآينـد آمـوزش و يـادگيري بـهصـورت الكترونيكي، در يك سامانه يكپارچه، سـازماندهي و مـديريت شده است. سامانه مـديريت يـادگيري يـا همـان ال. ام. اس. ابزارهاي مختلف را در يك سامانه واحد ارائه ميدهد كه تمام امكانات لازم براي اجرا و مديريت يك دوره آموزشـي در آن يكپارچه شده اسـت. تمـامي مـواد آموزشـي و فعاليـتهـاي يادگيري در يك دوره آموزشي توسـط سـامانه و در درون آن سـازماندهي و مـديريت مـيشـوند. يـك سـامانه مـديريت يادگيري به طور معمول تمام ابزارهاي آموزش الكترونيكي و تعاملي و نيز مديريت تكـاليف، طـرح درس، برنامـه درسـي، آزمون و غيره را در بر ميگيرد (2006 ,Dalsgaard(.

شركتهاي مختلفي اقدام به توليد اين نرمافزارها كردهاند. از جمله نرمافزارهاي سامانه مديريت يادگيري، ميتوان مـودل، ليتموس<sup>٢٨</sup>، و ايفرانت را نام برد.

همانگونه كه اشاره شد نرمافزارهاي متعددي در سطح دنيا و توسط گروههاي مختلفي براي مديريت بر آموزش ديجيتـال توليد شده است. اين نرمافزارها سـالهاسـت كـه بـا ديـدگاه آموزش الكترونيـك و تعـاملي در دنيـا و همچنـين در ايـران 'ستفاده میشود. به عنوان نمونه شركت اشنايدر الكتريـك<sup>٢٩</sup> كه توسعه دهنده راهحلها و تكنولوژيهاي مـديريت انـرژي است براي خدمات دانشگاه انرژي<sup>۲۰</sup> خود از نرمافزار ايفرانـت استفاده كرده اسـت.<sup>۳۱</sup> همچنـين «سـامانه آمـوزش مجـازي مجموعه شار» نيز نرمافزار ايفرانت را براي دورههاي آموزش مجازی خود استفاده م*ي ک*ند <sup>۳۲</sup>.

نكته حائز اهميـت در تمـامي ايـن نـرمافزارهـاي منبـعبـاز، استاندارد بودن آنهاست. اين سـامانههـا بـه راحتـي امكـان انتقال اطلاعات از يك سامانه به سامانه ديگر را براي كـاربر فراهم كرده است. ساختار كلي ايـن نـرمافزارهـا بـا يكـديگر تفاوت چنداني ندارد اما زيرساختهاي مورد نياز آنهـا بـراي اجرا و راهاندازي متفاوت است. بدين معنا كه بستر پيادهسازي اين نرمافزارهاي منبعباز يكسان اسـت مـثلا اكثـرا بـر روي سيستمءامل لينوكس نصب مىشوند ماژول<sup>۳۳</sup> تقويم، مـاژول برنامهريزي آموزشي، ماژول اسكورم و ماژول مديريت آزمون در همه اينها وجود دارد اما زيرساخت متفاوتي براي نصب و اجرا دارند. براي مثال در هنگام نصـب ايفرانـت چنـد برنامـه

31.http://www.efrontlearning.net/press

جانبي بايد روي سيستمعامل لينوكس نصب شـود و سـطوح دسترسي مودل با سطوح دسترسي ايفرانت در هنگام نصب <sup>34</sup> نرمافزار متفاوت است.

همانطور كه اشاره شد در ايـن مقالـه بـه بررسـي امكانـات نرمافزار ايفرانت براي بررسي ميزان كاربرد محتواي ارائه شده در اينگونه سامانهها خواهيم پرداخـت. اولـين مسـاله بـراي استفاده و بهكارگيري اين نرمافزار اين است كـه بـدانيم چـه نوع محتوايي را ميتوان در سـامانه ايفرانـت اسـتفاده كـرد؟ سامانه منبعباز ايفرانت با ساختاري گسترده اين امكـان را در اختيار راهبر سامانه و يا مدرس قرار ميدهد كه انواع مختلف محتوا را بتوانـد در دل ايـن نـرمافـزار بارگـذاري نمايـد. امـا فايلهاي بارگذاري شده در اين نـوع سـامانه بـا فايـلهـاي ديجيتال ارسالي توسط ايميل و يا فايلهاي ديجيتالي كـه در يك سرور قرار ميگيرند و كاربر بايد براي اسـتفاده، آنهـا را دانلود و ذخيره كند، يك تفاوت اساسي خواهند داشت.

در نظر بگيريد يك فايـل آموزشـي بـا فرمـت پـي. دي. اف. متشكل از سه فصل آموزشي باشد، هر كدام از اين فصـلهـا پيش زمينهاي براي فصل بعدي است و اگر فرد متوجه يكـي از فصل ها نشود عملا مطالعه مابقي فصول كـاملا بـي فايـده خواهد بود. اگر فايل از طريق ايميل به دست مخاطب نهايي برسد اتفاقي كه رخ ميدهد، همه اطلاعات در يك زمـان در اختيار فرد قرار گرفته و هر كجا را متوجه نشود، ممكن اسـت از طريق ايميل و يا جستجو در اينترنت مشكل خـود را رفـع نمايد. كاري كه برخي از مواقع افـراد انجـام نمـيدهنـد و از يادگيري اين مهم صرفنظر مي كنند.

اما اگر به درج همـين فايـل پـي. دي. اف. سـاده در سـامانه مديريت يادگيري ايفرانت نگاه كنيم؛ با امكانات و زيرساختي كه نرمافزار در اختيار ما قرار ميدهد سه فصل را بـه عنـوان سرفصل هاي آموزشي تعريـف مـي كنـيم. فـرد بـراي شـروع مطالعه نيازي ندارد فايل را دانلود كند. سـامانه بـا اسـتفاده از افزونههاى<sup>۳۵</sup> موجود ميتوانـد فايـل پـي. دى. اف. را در دل خود سامانه باز و كنترل نمايد.

با باز كردن فصل آموزشي كاربر ميتواند به مطالعـه مطالـب ارائه شده در آن فصل بپردازد. در هر كجـاي دروس كـه بـا مشكل مواجه شود امكانات پرسيدن سؤال در انتهـاي همـان صفحه وجود دارد. البته اگر راهبـر سـامانه يـا مـدرس وقـت بيشتري بگذارد، ميتواند يك انجمن مربوط به همـان درس را ايجاد نمايد تا تمامي مشكلات و سؤالات احتمالي در آنجـا مطرح شود. با اين رخدادها ساير افرادي كه در دورههاي آتي \_\_\_\_\_\_\_\_\_\_\_\_\_\_\_\_\_\_\_\_\_\_\_\_\_\_\_\_\_\_\_\_\_\_\_

78 **تعامل انسان و اطلاعات**

جلد دوم، شماره اول، 84-74 http://hii.khu.ac.ir

\_\_\_\_\_\_\_\_\_\_\_\_\_\_\_\_\_\_\_\_\_\_\_\_\_\_\_\_\_\_\_\_\_\_\_ 28. Litmos

<sup>29.</sup> Schneider Electric

<sup>30.</sup> Energy University

<sup>32.</sup> http://www.shar.ir/www/index.php

<sup>33.</sup> Modules

<sup>34.</sup> Permissions

<sup>35.</sup> Plugin

ميخواهند از دوره اسـتفاده نماينـد مـيتواننـد از دانـش بـه اشتراك گذاشته شده در دورههاي قبلي بـه سـادگي اسـتفاده نمايند.

كاربر بعـد از بـه اتمـام رسـاندن فصـل اول مـيبايسـت بـه سؤالاتي كه از همان فصل طرح شده اسـت پاسـخ دهـد. در صورت دادن پاسخ صحيح به سـؤال، تكليفـي كـه راهبـر يـا مدرس از پيش تعريف كرده است در اختيارش قرار ميگيرد و بعد از انجام تكليف ميبايست آن را از طريق سـامانه ارسـال نمايد.

تكليفي كه كاربر ارسال ميكند، ميتواند تـا حـدي وضـعيت فـرد را از ميـزان فهـم اطلاعـات و برقـراري تعامـل وي بـا اطلاعات ارائه شـده نشـان دهـد. پـس از ارسـال تكـاليف و پروژههاي تعريف شده، به دو حالت امكان فعال سازي فصل جديد وجود دارد، به محض ارسال تكليف، سامانه فصل جديد را فعال نمايد يا بعد از تائيد مدرس و مشاهده تكاليف، فصـل جديد فعال شود. به همين ترتيب هر فصل مـيتوانـد شـامل قوانين و دستورات متفاوت براي فهم بهتر اطلاعات از سـوي كاربر باشد.

ارسال يك فايـل ديجيتـال پـي. دي. اف. بـدون اسـتفاده از سامانه مديريت يادگيري داراي معايبي است كه در ادامـه بـه آن اشاره شده است:

- فايلهاي ارسالي از طريق ايميل تمامي محتـوا را يکجا در اختيار فرد قرار مي دهد.
- ممكن است در مورد مشـكلات احتمـالي سـؤالي پرسيده نشود.
- در صورتي كه بخشي را فرد متوجه نشود ميتواند با همان خطا و اشتباه مطلب را تا انتها دنبال كند.
- اگر سؤالي مطرح شود، بين كاربر و مدرس است و جايي ذخيره نميشـود كـه در آينـده بتـوان از آن استفاده كرد.
- نميتوان كنترل زمـاني دقيـق بـر روي سـؤالات ميان درسي داشت.
- تكاليف در يك چارچوب اسـتاندارد نمـيتوانـد در اختيار مخاطب قرار بگيرد.

- هيچ سامانه مكانيزهاي براي مديريت وجود ندارد. اين مطالب فقط در رابطه با يك فايل پي. دي. اف. ساده بود كــه مــيتــوان بــراي انتشــار و اشــاعه اســتفاده از آن برنامهريزيهاي گستردهاي در يك سامانه مديريت يـادگيري انجام داد. اما اگر از محتوايي مانند محتواي استاندارد اسكورم استفاده كنيم مديريت و كنترل بر روي اطلاعات گستردهتر و

دقيقتر ميشود. نرمافزارهاي مختلفي بـراي توليـد محتـواي اسكورم توليد شده است. از جمله آنها ميتوان به نـرمافـزار كمتازيا<sup>۳۶</sup> اشاره كرد. اين نرمافزار با ابزاري ساده و كــاربردي امكان توليد محتواي تعاملي صوتي و تصويري را در اختيار ما قرار مے ردھد.

**ويژگيهاي سامانه مديريت يادگيري ايفرانت**  بخشهاي مختلفـي در قسـمت مـديريت سـامانه يـادگيري ايفرانت وجود دارد كه از جمله آن ميتـوان اطلاعـات درس، محتــواي دروس، مقــررات درســي، پــروژههــا، بــازخورد و زمـانبنـدي را نـام بـرد (شـبكه آمـوزش آرمـوك، 1393). سامانههاي مديريت يادگيري استاندارد كه قابليت پشتيباني از اسكورم را دارند اين قابليت را در اختيار ما قرار ميدهنـد كـه بتوانيم فعاليتهاي كـاربران را مشـاهده و از آنهـا گـزارش بگيريم.

از ميزان ساعتي كه كاربر در درس مربوط سپري كرده اسـت و اينكه چند درصد از فصلها را پيش رفته ميتـوان گـزارش تهيه كرد و مدرس يـا راهبـر دوره از رونـد پيشـرفت درسـي كاربران آگاه مي شود. براي مثال فيلمي آموزشي كه مدت آن 20 دقيقه است و كاربر 80 دقيقه براي آن وقت صرف كـرده است، هشداري براي مدرس است كه به چه دليل اين اتفـاق افتاده و ميتواند پيگيري كند.

انجمني كه در اين سامانه وجـود دارد ايـن امكـان را فـراهم ميكند كه در هر دوره آموزشي يك مكـان بـراي پرسـش و پاسخ داشته باشيم و به مرور يك بانك اطلاعاتي بـراي دوره به وجود ميآيـد كـه در واقـع يـك ارزش افـزوده محسـوب ميشود. مدرس ميتواند در توضيحات اصلي دوره مشـخص كند كه چه زماني برخط است و يا اينكه چه زمـاني سـؤالات انجمن را بررسي ميكند و پاسخ ميدهد.

در مقررات درسي ميتوان بر اساس يـك فصـل از درس يـا كل آن قانون تعريف كرد بدين معنـا كـه فصـلهـا بـه هـم وابسته هستند و تا كاربر يك فصل را به اتمام نرسانده باشـد اجازه ورود به فصل بعدي را نخواهد داشت، و يا اينكه بـراي هر فصل قانون خاصي گذاشته شود به عنـوان مثـال ميـزان ساعتي كه بايد كاربر صرف يك فصل كند 50 دقيقه است و تا زماني كه اين 50 دقيقه سپري نشده رفتن بـه فصـل بعـد ميسر نخواهد بود.

پروژهها در اين سامانه تكاليفي هستند كه ميتواند بهصـورت

**تعامل انسان و اطلاعات** 79 جلد دوم، شماره اول، 84-74 http://hii.khu.ac.ir

<sup>.</sup>٣٦ Camtasia نرمافزارتهيه فيلم از صفحه نمايش است و قابليت ويرايش و تنظيمات \_\_\_\_\_\_\_\_\_\_\_\_\_\_\_\_\_\_\_\_\_\_\_\_\_\_\_\_\_\_\_\_\_\_\_ https://www.techsmith.com/camtasia.html دارد زيادی

تعامل انسان و اطلاعات در يادگيري الكترونيكي با استفاده از سامانه

از پيش تعريف شده براي كاربر به شكل خودكار ارسال شـود و با رسيدن كاربر به قسمت مشخصـي از درس، تكليفـي بـه آن بخش اختصاص داده شـود و يـا مـدرس در بـازه زمـاني خاص، خودش بهصورت دستي ارسال كند. قسمت بازخورد در اين سامانه در واقع يك خودآزمايي اسـت كه مدرس ميتواند سـؤالاتي را در هـر درس تعيـين كنـد و كاربر بر اسـاس آن سـؤالات، يـادگيري خـود از آن درس را بسنجد.

يكي از مزاياي سامانههاي مديريت يادگيري الكترونيكي (ال. ام. اس.) تعامل آنها با سامانههاي وبكنفرانس است كـه از طريق وب سرويسهـا<sup>٣٧</sup> ايـن تعامـل برقـرار مـيشـود. وب سرويس هـا تعامـل سـامانههـاي نـاهمگون<sup>۳۸</sup> بـراي تبـادل اطلاعات را برقرار ميكنند كه معمولا بر اسـاس ايكـس. ام. ال. هستند. منظور از سامانههاي ناهمگون سامانههايي اسـت كه ساختار برنامهنويسي متفاوتي دارند ولي بر پايه استانداردها طراحي شده و امكان تبادل داده بين آنها فراهم است.

امكان اضافه كردن وب كنفرانس به عنوان يك لايه اضـافه به سامانه مديريت يادگيري ايفرانت نيز وجود دارد كه در اين يژوهش از يک نرمافزار به نام بيگبلوباتن<sup>۳۹</sup> استفاده شد. اين دو سامانه را به هم متصل كـرديم. در زمـاني كـه مـدرس از طريق گزارشها عملكرد كاربران را بررسي ميكند براي آنان كه در درسها با مشكل مواجه شـدند كـلاس رفـع اشـكال برخط برگزار ميكند. براي يك درس روز و تاريخ رفع اشكال را تعيين ميكند و در هنگام ارسال، ليسـت كـاربران نمـايش داده ميشود و مدرس از بـين آنـان انتخـاب كـرده و سـپس سامانه بهصورت خودكار براي آنان ايميـل ارسـال مـيكنـد. برنامه را ميتوان به گونهاي تنظيم كرد كه با ورود استاد بـه ســامانه وب كنفــرانس، كــلاس برگــزار شــود. بــراي رفــع مشكلاتي كه از طريق انجمن و يا گفتگوي برخط قابل حـل <sub>ني</sub>ست قابليت به اشتراک\$ذارى صفحه نمايش<sup>∙۴</sup> نيـز وجـود دارد.

در ادامه به ارائـه يافتـههـاي پـژوهش در دو دوره آموزشـي برگـزار شـده «نصـب و راه انـدازي ميـز مرجـع مجـازي» و «آموزش نرمافزار اندنوت» در شبكه آموزشـي آرمـوک، <sup>۴۱</sup> بــا استفاده از سامانه مديريت يادگيري ايفرانت ميپردازيم.

http://hii.khu.ac.ir

محتواي دوره «نصب و راهاندازي ميز مرجع مجازي» تلفيقي از منابع آموزشي متن، تصوير، و فيلم تعريف شـده اسـت. در ايـن دوره كـاربران بـا ورود بـه سـامانه مـديريت يـادگيري، ميبايست هر فصل را بهطور كامل مشاهده نمايند تـا فصـل بعدي براي آنها فعال شود. سه فصل اول در مـورد مراحـل نصب و راهاندازي ابزارهاي مورد نياز براي پيـادهسـازي ميـز مرجع مجازي است كه بهصورت فيلم تهيـه شـده اسـت و از فصل سوم به بعد قسمتهاي مختلف درس بهصورت متن و تصوير ارائه شده كه كاربر پس از گذراندن فصلها ميبايست به شكل عملي آن را اجرا نمايد.

در بررسيهاي انجام شده بر روي فعاليتهايي كه كاربران در طول گذراندن دوره داشـتند و در سـامانه ثبـت شـده اسـت، مشخص شد، كـاربران در سـه فصـل ابتـدايي بـا مشـكلات كمتري مواجه شدهاند و اكثرا در مسير نصب اشتباه داشـته و مشكلات و سؤالات خود را از طريق انجمن كلاس آموزشـي مطرح كردهاند. برخي از كاربران نيز از طريق سرويس ارسال پيام به استاد مشكلات را به اطلاع مدرس كلاس رساندهاند. پاسخهاي استاد كلاس در اكثر موارد باعـث حـل مشـكلات شده است اما در برخي موارد نيز كاربر يا متوجه پاسـخ نشـده يا به دلايل نامعلوم مشكلش حل نشده است. برخي از سؤالات كاربران به شرح زير است:

"كاربر 5B: من اين دوره را تازه شروع كردم اما از قسـمت (نصب و راهانـدازي اسـكريپت گفتگـوي بـرخط) بـه بعـد را نميآورد. محتواشو ميخواستم ببينم براي من مشكل داره يـا فعلا فعال نشده از اون قسمت؟؟

پاسخ مدرس: دوره بهصورت پيوسته است. شما ميبايست هر فصل را بهطور كامل بگذرانيد. در صورتي كه فيلم آموزشي را كاملا مشاهده نكرده باشيد نميتوانيد فصل بعدي را ببينيد. كاربر 2B: نرمافزار php easy درست نصب ميشـود ولـي هربار كه كامپيوتر را خاموش ميكنم بـراي دفعـه بعـد بايـد دوبـاره ايـن نـرمافـزار را از ابتـدا نصـب كـنم ؟!! مشـكلش چيست؟؟

پاسخ مدرس: نيازي به نصب دوباره نيست. بـه محـل نصـب نرمافزار برويد و فقط روي فايل اجرايي آن دابل كليك كنيـد تا فعال شود".

\_\_\_\_\_\_\_\_\_\_\_\_\_\_\_\_\_\_\_\_\_\_\_\_\_\_\_\_\_\_\_\_\_\_\_ 37. Web Services

<sup>38.</sup> Heterogeneous

<sup>.</sup>٣٩ BigBlueButten نرمافزاری برای برگزاری کنفرانسهای تحت وب است http://bigbluebutton.org

<sup>40.</sup> Desktop sharing 41. edu.armook.ir

در پايان دوره پروژهاي از پيش تعريف شده توسط مـدرس در پايان هر فصل به شـيوه خودكـار در اختيـار مخاطبـان قـرار گرفت، در اين پروژه كاربران ميبايست اقدام به نصـب ابـزار معرفي شده بهصـورت بـرخط مـيكردنـد. تمـامي امكانـات

زيرساختي مورد نيـاز بـراي كـاربران فـراهم شـده بـود و در صورتي كه اين افراد دوره را به طور كامل و با دقـت سـپري كرده بودند ميتوانستند به راحتي مراحل نصب را انجام دهند. كاربران بعد از تكميل نصب، از طريق سامانه، انجام پـروژه را به اطلاع مدرس كـلاس رسـاندند و مـدرس بعـد از بررسـي مراحل انجام شده توسط كاربران و مشـاهده پيشـرفت كلـي آنان در دوره، نمره نهايي را به آنها اختصاص داد. در تمامي مراحل نصب از ابتدا تا انتها هر يك از كاربران ميتوانستند از امكانات ارتباطي مانند انجمن، گفتگوي برخط ارسال پيام، بـا مدرس كلاس و همكلاسيهـاي خـود در تعامـل باشـند. در جدول 1 گـزارش درس دوره آموزشـي «نصـب و راهانـدازي نرمافزار ميز مرجع مجازي» آورده شده است.

مجازي را نصب و راهاندازي كنند. كاربر 3B با اينكه دوره را بهصورت كامـل گذرانـده اسـت، از نصـب نهـايي نـرمافـزار منصرف شده و از دوره انصراف داده است. كاربر 4B موفـق به انجام پروژه نگرديده است. ساير كاربران (11B9,B (نيـز هيچكدام موفق به تكميل دوره نشدهاند. امتياز مورد قبول در اين آزمون حداقل 70 بوده است.

از آنجايي كه در سؤالها و پاسخهاي متعدد برخي مشـكلات براي كاربر قابل رفع نيست، از اينرو وجود يـك سـامانه بـه اشتراكگذاري صفحهنمايش كاملا محسوس است. در مرحله دوم پژوهش از كاربراني كه امتياز انجام پروژه آنها زيـر 60 بود، يعني نتوانسته بودند اطلاعات ديتابيس را بازيابي كنند و

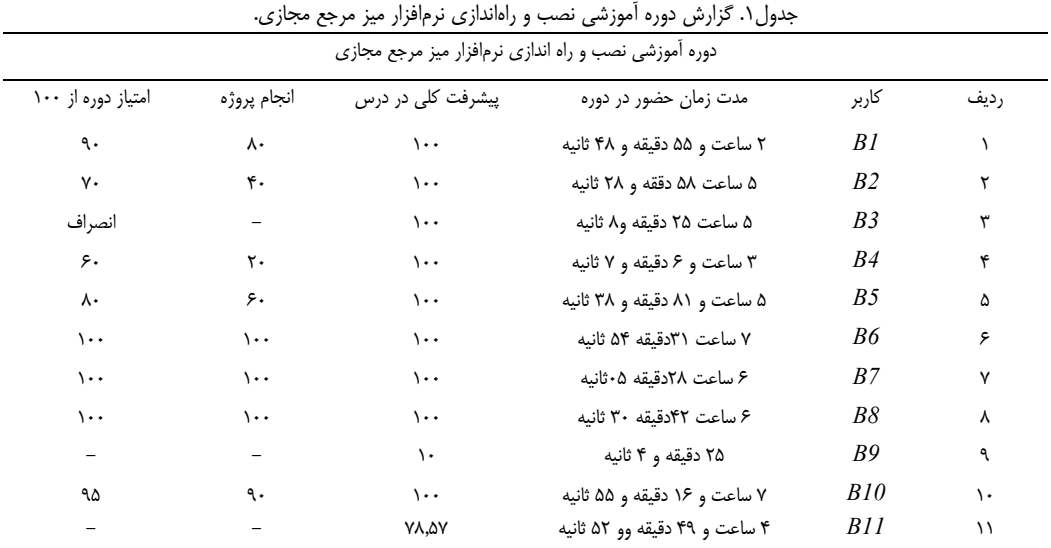

در اين دوره معيار نمرات انجام پروژه به شرح زير بوده است:

- 20 از 100 بابت كپي كـردن فايـلهـا در فضـاي ميزباني
	- 40 از 100 بابت ساخت ديتابيس
	- 60 از 100 بابت نصب نرمافزار
	- 80 از 100 بابت بازيابي اطلاعات ديتابيس
	- 100 از 100 بابت راهاندازي كامل نرمافزار

همانطور كه در جدول ،1 كه مربوط به گـزارش درس دوره آموزشي «نصب و راهاندازي نرمافـزار ميـز مرجـع مجـازي» است ملاحظه ميشود تعداد كاربران شـركت كننـده در ايـن دوره 11 نفر بوده است كه تنها 63 درصد از كـاربران شـامل بــه موفــق) B10,B5,B6,B7,B8,B1,B2) نفــر هفــت گذراندن كامل دوره شدند و توانسـتند نـرمافـزار ميـز مرجـع

نرمافزار را بهصورت كامل راهاندازي نماينـد، درخواسـت شـد مجددا با حضور استاد از طريق وبكنفرانس در دوره شـركت كننـــــد. بـــــر ايـــــن اســـــاس شـــــش كـــــاربر 2B3,B4,B5,B9,B11,B انتخاب شـدند و دوره در طـي سه جلسه و هر جلسه يك ساعت براي آنها برگزار شـد. در اين دوره كاربران بعد از گذراندن هر فصـل هنگـامي كـه بـا مشكل مواجه ميشدند در كلاس برخط حضور مـييافتنـد و صفحه نمـايش خـود را بـا مـدرس بـه اشـتراك گذاشـته و راهنماييهاي لازم را از وي دريافت ميكردند. بـراي انجـام اين قسمت از پژوهش همانطور كه پيش از اين ذكر شـد از يك نرمافزار به نام بيگبلوباتن كه نرمافزاري براي برگـزاري كلاسها و كنفرانسهاي تحت وب اسـت، اسـتفاده گرديـد. اين نرمافزار به سامانه مديريت يادگيري ايفرانت متصل شد و كاربران با ورود به سامانه امكان حضور در كـلاس بـرخط را داشتند. كاربران كه به اينترنت پرسرعت دسترسي داشتند بـا

نعامل انسان و اطلاعات در يادگيرى الكترونيكى با استفاده از سامانه

نوانستند مراحل را با فايلهاى آموزشى موجود دنبال نماينـد. لبته در برخي از قسمتهـا كـه مـيبايسـت نـرمافـزار را در محيطهاى ديگر فراخوانى كنند با مشكلاتى روبرو مىشـدند. اين مشكلات را كاربران از طريق سـامانههـاي ارتبــاطي بــا مدرس در میان گذاشتند كه باز هم در اكثر موارد مشكل رفع شد و توانستند ادامه مراحل آموزش را دنبال نمايند. با مطـرح كردن مشكلات از طريـق سـامانههـاى ارتبـاطى موجـود در نرمافزار، مدرس متوجه میشود کـه در چـه قسـمتهــایی از أموزش نياز است تغييراتي ايجاد نمايد تا كاربران با مشكلات و سؤالات كمترى مواجه شوند. در اين دوره به علت اسـتفاده از يک نرم|فزار تحت ويندوز با يک نسخه خاص و قرار دادن آن در اختيار كاربران، آنها با مشكلات كمترى روبرو شدند و هماهنگی استاد به صـفحه کنفـرانس بـرخط بــا امکــان بــه شتراکگذاری صـفحه نمـايش متصـل شـدند و مـدرس بـا بررسي مراحل نصب مشكل أن&ا را برطرف كرد. اما افرادي كه از اينترنت با سرعتهاى معمولى و پايين بهرهمنـد بودنـد نتوانستند از اين خدمات براى رفـع مشـكل اسـتفاده نماينـد. لبته تعداد اين افراد محدود بود و باعث انصراف آنها از ادامه حضور در كلاسهاى مجازى شد.

در اين دوره اگر امكان برگزارى كلاس@اى برخط و امكانات به اشتراک گـذاری صـفحه نمـايش وجـود نداشـت برخـی از شرکتکنندگان نمیتوانستند دوره را سپری نمایند. در جدول ۲ گـزارش دوره «نصـب و راهانـدازي نـرمافـزار ميـز مرجـع مجازی» همراه با وبکنفرانس آورده شده است.

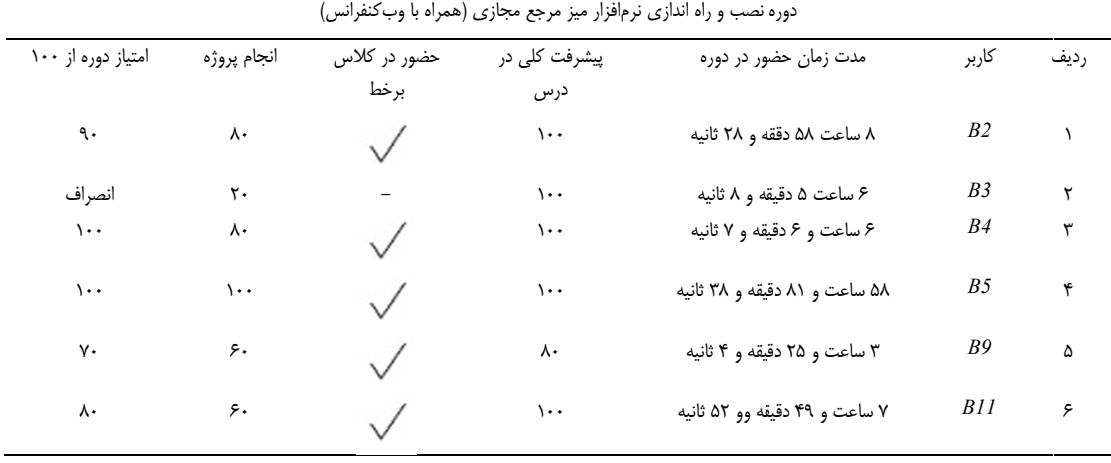

جدول٢. دوره نصب و راه اندازي نرمافزار ميز مرجع مجازي (همراه با وبكنفرانس).

همانطور كه در جدول ۲ أمده است، با توجه به معيار نمرات نجام پروژه، كاربر B9 و B11 تا مرحله نصب نرمافزار پيش رفتند، كاربر B3 به دليل مشكلات سـرعت اينترنـت از دوره نصراف داد. كاربر B2 و B4 اطلاعات ديتـابيس را بازيــابي كردند و كاربر B5 موفق به نصب و راهاندارى كامل نرمافزار شده است. در مقايسه با اطلاعات ارائه شده در جدول ۱ همه كاربران پيشرفت داشتند.

## **ـزار شـي «نـرمافـ ر دوره آموزش ي پژوهش در يافتههاي اندنوت»**

ین دوره بهصورت متن و فیلم تهیه شده است. در ایـن دوره نمامي كاربران بعد از گذراندن هر فصـل بـا مفـاهيم اصـلي نرم|فزار اندنوت با مشاهده فيلم أموزشى أشنا مىشوند. پـس ز گذراندن هر فصل كابر مىتواند بـه فصـل بعـدى مراجعـه كند.

با مشاهده رفتار كاربران در طول گذراندن دوره، مشخص شد در دوره «آموزش نـرم|فـزار انـدنوت» تقريبـا اكثـر كـاربران

پس از گذراندن دوره، اَزمونی چهارگزینهای برای افراد فعـال شد. اين آزمون براى هر شخص متفاوت بـوده و بـهصـورت نصادفی به کاربران نمایش داده میشد. در نهایت حضـور در كلاس@عاى برخط، نصب موفقيتأميز نرمافزار و أزمون برگزار شده نمره پايان دوره را تشكيل داد. در ايـن دوره ۷۵ درصـد افراد نمره قابل قبولی را کسب کردند. نمـره مـورد قبـول در این آزمون حداقل ۷۰ بوده است. در جدول ۳ گـزارش درس اكثر افراد توانستند دوره را با موفقيت سپرى نمايند. دوره آموزشی نرمافزار اندنوت آورده شده است.

همان طور كه در جدول ۳، مربوط به گـزارش دوره آموزشـي «نرمافزار اندنوت» ملاحظه میشود تعداد ۸ نفر در ایـن دوره (A1, A2 2, A3, A4, A A5, A6) ـاربر ت كردند و 6 كـ شركت ضمن گذراندن كامل دوره موفق به كسب نمره قابـل قبــول نیز شدهاند. کاربر A8 با گذراندن بیش از ۸۷ درصد دوره، در أزمون شركت نكرده است. كـاربر A7 نيـز دوره را تكميـل نكرده است.

**و اطلاعات تعامل انسان**

جلد دوم، شماره اول، ۷۴-۸۴ http://hii.khu.ac.ir

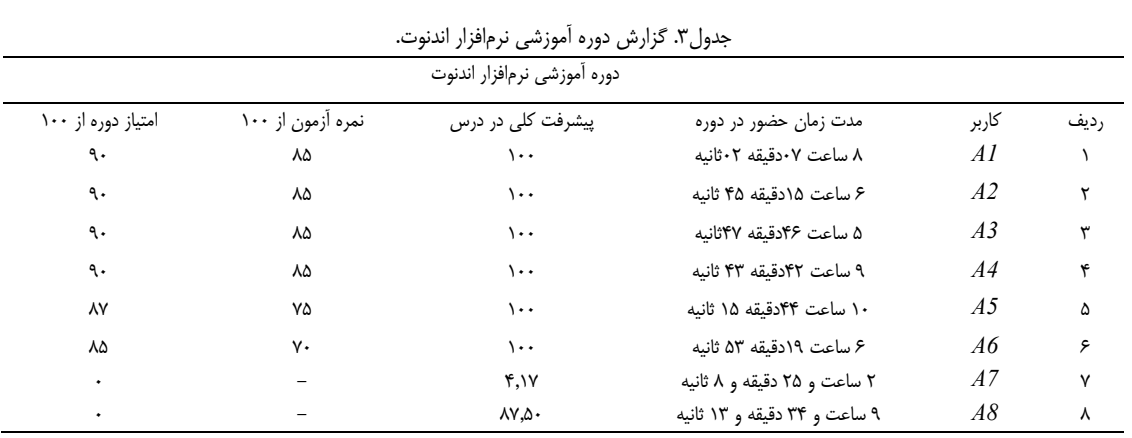

## **بحث و نتيجهگيري**

آنگونه كه در قبل هم اشاره شد محتواي تعاملي به محتوايي گفته ميشود كه به كاربر اجازه فعاليت در محيط آموزشـي را بدهد. محتواي تعاملي سالهاسـت در اختيـار كـاربران قـرار گرفته است اما توليد اين محتوا با در نظـر گـرفتن اسـتاندارد اسكورم مزايـاي بيشـتري را در اختيـار فـرد قـرار مـيدهـد. مهمترين ويژگي اين نـوع محتـوا كنتـرل فعاليـت كـاربر در محيط آموزش است. محتواي تعاملي اين امكـان را بـه فـرد ميدهد كه در محيطي شبيه سازي شده همانند يـك محـيط واقعي فرآيند آموزش را سپري نمايد.

بهطور كلي قراردادن محتوا بر روي ساختار سـامانه مـديريت يادگيري كه استاندارد اسكورم را پشتيباني نمايد باعـث ثبـت تمامي رخدادهاي فرد در حـين آمـوزش مـيگـردد. بـه ايـن ترتيب راهبر سامانه يا مدرس ميتواند متوجه شود كدام يـك از شركتكنندگان در دوره توانستهاند مفـاهيم ارائـه شـده را درك كنند و كدام يك از افراد بـا مشـكلاتي در دوره مواجـه هستند و درصدد رفع مشكلات برآيد.

در اين پژوهش در هر دو دوره درسهاي ارائه شده بهصورت عملي بودهاند و كاربر ميبايسـت پـس از مشـاهده محتـواي آموزشي براي انجام كار عملي به سيستمعامل خـود مراجعـه كند. نصب نرمافزار اندنوت در تمام سيستمعاملهـاي تحـت ويندوز به يك شكل و از يك روش قابل دسترسي است امـا در سامانه نرمافزاري ميز مرجع مجازي، كاربر براي راهاندازي به پيشنيازهاي نرمافزاري متفاوتي نياز دارد. مشـكل اصـلي در دوره «نصب و راهاندازي نـرمافـزار ميـز مرجـع مجـازي» استفاده از سيستمعاملهـاي مختلـف توسـط كـاربران بـود. استفاده از سيستمعامل هاي گوناگون باعث شـده بـود محـل نصب هر كدام از آنها فرق داشته باشد و نتوانند با آمـوزش، خود را جلو ببرند. البته نوع سيستمعامل در نصب ابزار معرفي

# شده نيز تاثير گذار بود. در برخي از سيستمعاملها ميبايست از نسخههاي ديگر نرمافزار استفاده ميشد. اين مشـكلات در نصب برخط كمتر مشـاهده شـد. علـت اصـلي آن يكدسـتي سيستمعامل و تعاريف در محيط برخط بود كه باعث ميشـد دنبال كردن آموزش براي كاربران راحتتر باشد.

به عنوان مثال نرمافزار easyphp در سيستمعاملهـاي 32 بيتــي در شــاخه File Program نصــب مــيشــود و در سيســتمعامــلهــاي 64 بيتــي در شــاخه Program (86x(File نصب ميگردد. يا اگر در سيسـتمعامـل از آي. آی. اس $^{\mathsf{M}}$ استفاده شده باشـد پـورت مربـوط بـه نـرمافـزار easyphp، 8080 است و در غير اين صورت پورت مربوطـه 80 است.

اين موارد كوچكي از مشكلات است كه كاربران با آن مواجه شدند كه به مرور با بيان مشكلات خود و پاسخهاي مـدرس آموزش تكميلتر شده است. همانطور كـه در ويژگـيهـاي نرمافزار ايفرانت مطرح شد انجمني كه در اين سـامانه وجـود دارد اين امكان را فراهم ميكند كه در هر دوره آموزشي يك مكان براي پرسش و پاسخ داشته باشيم و به مرور يك بانك اطلاعاتي براي دوره به وجود ميآيد كه در دورههاي بعد نيـز در دسترس كاربران قرار دارد تا ابتدا پاسخ سـؤال خـود را در انجمن بازيابي كنند و در صـورت نبـودن سـؤال و پاسـخ در انجمن، سؤال خود را مطرح نمايند.

با مقايسه عملكرد كاربران در دو دوره آموزشـي الكترونيكـي مشــخص شــد كــاربراني كــه در دوره آموزشــي «نصــب و راهاندازي نرمافزار ميز مرجع مجازي» شركت كردنـد در سـه فصل اول دوره كه اطلاعات بهصورت فيلم تهيه شده بود بـا مشكل كمتري مواجه بودند. در ساير فصلها اطلاعات ارائـه شده بهصورت متن و تصوير پاسخگوي نياز آنها نبود و نيـاز به تعامل مستقيم با مدرس داشتند. كاربراني كـه در جلسـات

\_\_\_\_\_\_\_\_\_\_\_\_\_\_\_\_\_\_\_\_\_\_\_\_\_\_\_\_\_\_\_\_\_\_\_

<sup>42.</sup> Internet Information Services (IIS)

تعامل انسان و اطلاعات در يادگيري الكترونيكي با استفاده از سامانه

## **منابع**

**منابع فارسي** 

شـبكه آمـوزش آرمـوك (1393). دسترسـي در ir.armook://http/ 5 مهر 1393

فالون، كارول؛ براون، شارون (2003). استانداردهاي يادگيري الكترونيكي (ترجمه فردوس بـاقري و مهـدي حسـين كوچـك). تهـران: موسسـه توسعه فناوري آموزشي مدارس هوشمند. كردتودشــكي، لــيلا ( 1385). «بســته بنــدي محتويــات اشــياء آمــوزش الكترونيكــي مطــابق بــا اســتاندارد SCORM«. مــديريت فنــاوري اطلاعات. 2(11) .65-58

#### **منابع لاتين**

- Arbaugh, J. B., & Benbunan-Fich, R. (2007). The importance of participant interaction in online environments. Decision Support Systems, 43(3), 853–865
- Dalsgaard, C. (2006). Social software: E-learning beyond learning management systems. European Journal of Open, Distance and E-Learning, 2006(2). Retrieved June 3, 2015 from http://www.eurodl.org/materials/contrib/2006/Ch ristian\_Dalsgaard.htm
- Kozinets, R. (2009). Netnography: Doing Ethnographic Research Online, Sage Publications Ltd, London.
- Leedy, P. and Ormrod, J. (2010). Practical Research: Planning and Design, 9th ed., Pearson, Upper Saddle River, NJ.
- McGill T.J,. Klobas J.E (2008)A task–technology fit view of learning management system impact. Computers & Education 52 (2009) 496–508
- Sally Burford Sora Park. (2014)."The impact of mobile tablet devices on human information behaviour", Journal of Documentation, 70 (4), 622 – 639. Retrieved May 18, 2015 from http://dx.doi.org/10.1108/JD-09-2012-0123
- SCORM Versions An eLearning Standards Roadmap. (2009). Retrieved Feb. 21, 2015 from http://scorm.com/scorm-explained/business-ofscorm/scorm-versions
- What is SCORM? Rustici software. Retrieved June 21, 2014 from http://scorm.com/scorm-explained

بــرخط وبكنفــرانس شــركت كردنــد و بــا مــدرس ارتبــاط نزديكتري داشتند دوره را با موفقيت بيشتري نسبت به قبل سپري كردند. در دوره آموزشي «نرمافزار اندنوت» كـه تمـام دوره بهصورت فـيلم آموزشـي تهيـه شـده بـود، كـاربران بـا محتواي ارائه شده ارتبـاط خـوبي برقـرار كردنـد و كمتـر بـا مشكل مواجه شدند. بر اين اسـاس و بـا توجـه بـه بـازخورد گرفته شده از اين دورههـا، در دروسـي كـه بيشـتر محتـواي آموزشي آنها بهصـورت مـتن و تصـوير تهيـه شـده اسـت، كاربران با مشكلات بيشتري در سـپري نمـودن دوره روبـرو ميشوند و تنها ارائه محتوا بـا ايـن روش نيازهـاي آموزشـي آنها را برطرف نميكند.

بنابراين در دورههاي آموزشي كه محتواي دروس آنها بيشتر متن و تصوير دارد كاربران با مشكل مواجه ميشـوند و ايـن نشان ميدهد كه تنها ارائه يك محتواي درسـي دربرگيرنـده فايل متني و تصوير به تنهايي پاسخگوي نياز كاربران نيست و در چنين دورههايي كاربران نميتواننـد بـه خـوبي بـا ايـن اطلاعات ارتباط برقرار كنند و نياز به تعامل دانشجو و اسـتاد مطرح ميشود كه در دورههاي آموزشي الكترونيكي اسـتفاده از سامانههاي وبكنفرانس ميتواند اين تعامـل را بـه وجـود آورد و نيز با بـه اشـتراك گذاشـتن صـفحهنمـايش كـاربران ميتوانند تعامل خوبي با اطلاعات و نيز مدرس برقرار نمايند. البته اين مسأله به سرعت اينترنت كاربر و پهناي باند استفاده شـده در سـامانه وبكنفـرانس بسـتگي دارد كـه امـروزه تـا حدودي اين مشكلات بـر طـرف شـده اسـت امـا همچنـان ميتواند در ارائه وبكنفرانسها مشكلاتي ايجاد كند.

در دورههاي آموزشي كه محتواي آنها بهصورت متن و فيلم ارائه شده است تعامل كاربر با اطلاعات نشاندهنـده مناسـب بودن محتواي ارائه شده در سامانه مديريت يادگيري است در حالي كه نميتوان گفت در دورههايي كه محتـوا بـهصـورت متن و تصوير ارئه شده، محتواي درس مناسب نيست بلكه در اين درسها نياز به تعامل بيشتري احساس مـيشـود و تنهـا تعامل كاربر و اطلاعات جوابگو نيست. بنابراين ارائه محتواي آموزشــي در بســتر «ســامانه مــديريت يــادگيري تعــاملي» ميبايست داراي شرايط و ضوابطي باشد، صرفا نميتـوان بـا قرار دادن محتواي متني و تصويري به نتيجه دلخـواه رسـيد. همچنين ارائـه محتـوا در قالـب فـيلمهـاي آموزشـي گرچـه ميتواند كمك بيشتري به كاربر نمايد، اما بـراي رسـيدن بـه نتيجه مطلوبتر، نياز است محتواي كاملا تعـاملي در اختيـار كاربران قرار گيرد، تا بتوان فعاليت كاربر را در محيط آموزش كنترل كرد.

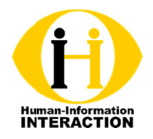

## User's Interaction with Information through eFront Learning Management **System**

*\_\_\_\_\_\_\_\_\_*

*\_\_\_\_\_\_\_\_\_*

*\_\_\_\_\_\_\_\_\_\_*

*\_\_\_\_*

Mahsa Fardehosseiny, PhD student of LIS, Azad University, Research and Technology Branch, Tehran, Iran. Editor-in-chief of LISNA, and head of Circulation part of Central library, Shahid Beheshti University. (Corresponding author) fard@lisna.ir Tehran, Iran. Editor-in-chief of LISNA, and head of Circulation part of Central library, Shahid<br>Beheshti University. (Corresponding author) fard@lisna.ir<br>**Mohammad Harandipour,** Computer software engineer, Azad University,

Isfahan, Iran. Founder and Board member of ARMOOK.

#### *Abstra ct*

Background and Aim: In order to comprehension of interactive content and content production standards, and also users interaction with LMSs, and their behavior in dealing with information, the aim of this paper is to examine the users interaction information provided in the eFront application, an open source Learning Management System, by emphasizing SCORM standard.

Method: The method that used in this study, is Netnograghy which is a qualitative method and it is ethnography in online society. All the data is collected online by using the software reports. .

Results: by comparing users' behavior between two courses in eFront application we understand that in courses which the content is provided by text and images need to have an online teacher and that content is not enough. The users who was attended in course "Installing virtual reference desk" not only need information in text format and images but also need to interact with teacher directly. In the first three chapters of this course which have made in film format, users had fewer problems. The users who have attended in course with web conference passed the course more successful than before. In the course "EndNote" which content have made in film format, users could make good communication with information and had less problem.

**Conclusion**: Provide educational content in the context of "interactive learning management system" should be the terms and conditions. You can not just put the text and image content to reach the desired result. Although content in the form of educational films can provide more help to the user, to achieve better results, we need to fully interactive content which is available to users, in order to control their activity in learning environment.

Keywords: Learning Management System (LMS), eFront, interactive content, interactive tutorials, SCORM